**Advanced Object-Oriented Design**

# **Learning from a Sokoban implementation**

S.Ducasse

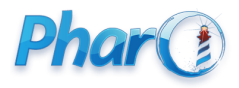

<http://www.pharo.org>

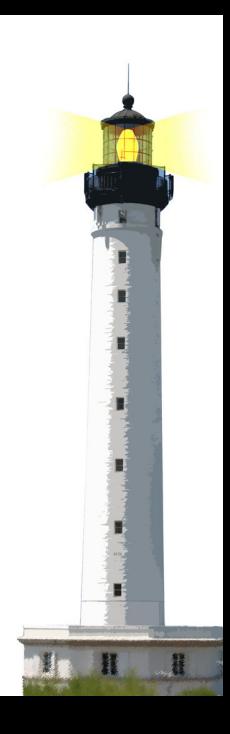

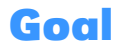

- Think about model
- Think about messages and condition

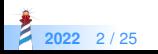

# **Studying a Sokoban Implementation**

Sokoban is a puzzle video game genre in which the player pushes crates or boxes around in a warehouse, trying to get them to storage locations. <https://en.wikipedia.org/wiki/Sokoban>

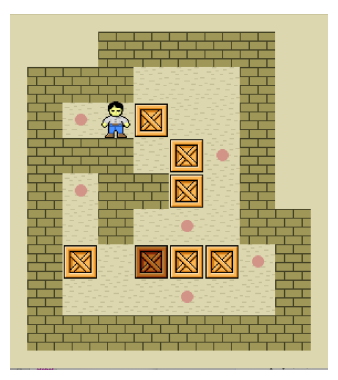

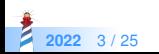

# **Studying a Sokoban Implementation**

- Developed by some students of I. Franko University (Lviv)
- Thank you so much!

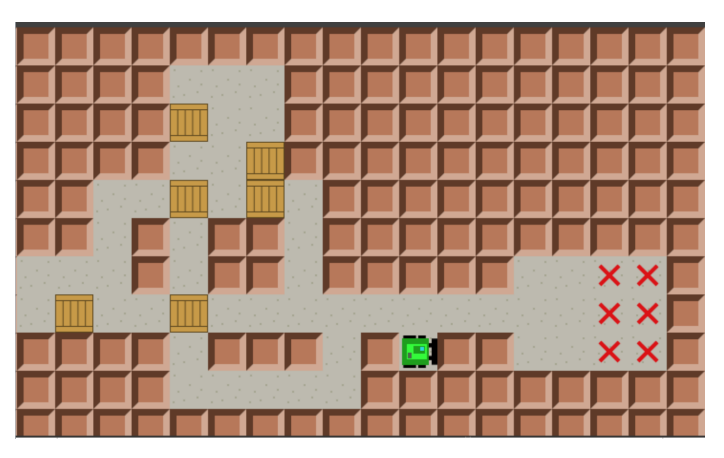

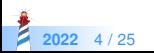

# **Looking the implemented core model**

- Block
	- EmptyBlock
	- Wall
- **GameModel**
- GameState
- Maze
- MazeTemplate
- **MoveResult** 
	- Move

Push

◦ NoMove

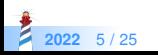

### **Let us ""Speculate about Design""**

- Apply **Speculate about Design** object-oriented reengineering pattern
- **Intent:** Progressively refine a design against source code by checking hypotheses about the design against the source code.
- Use your development expertise to conceive a hypothetical class diagram representing the design.

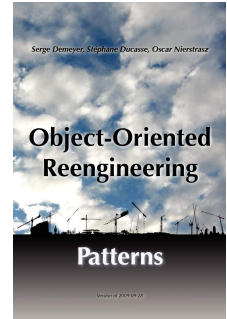

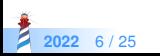

#### **Take some minutes to sketch a list of classes**

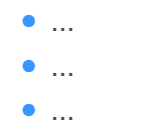

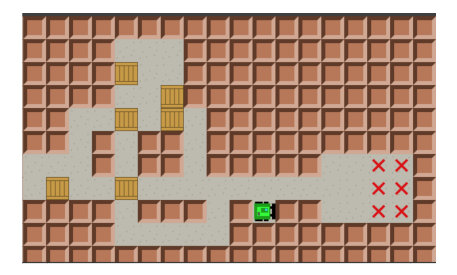

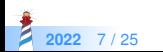

# **A possible implementation**

- Wall
- Floor
- Box
- Robot
- Target
- Board

#### And

- Template/Level
- Moves

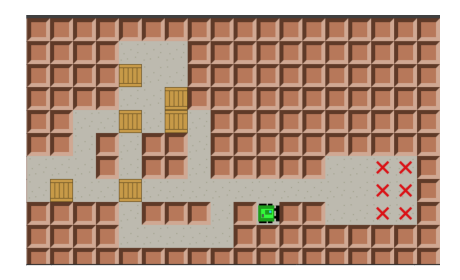

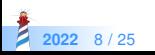

# **Let us go back**

- Block
	- EmptyBlock
	- Wall
- **GameModel**
- GameState
- Maze
- MazeTemplate
- MoveResult
	- Move
		- Push
	- NoMove

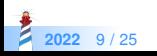

# **Gut feeling analysis**

- The implemented Block model looks too shallow
- **Remember classes** 
	- are representing cases
	- are the basis for dispatch
- Not enough classes leads to tricky conditionals and monolithic systems
- **Remember the lectures Implementing not, or...**

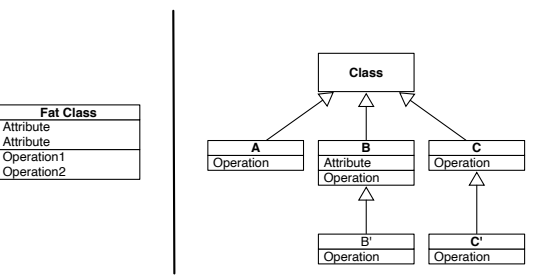

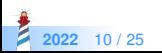

#### **Let us check the class API**

#### Classes define:

- **·** isEmptyBlock
- isWall
- hasPlayer
- hasTarget
- hasBox

Let us check the way this API is used

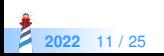

# **Too many ifs....**

```
GameView >> drawBlock: aBlock on: aCanvas
 aBlock isWall
  ifTrue: [self drawWall: aCanvas]
  ifFalse: [ aBlock isEmptyBlock
    ifTrue: [ aBlock hasPlayer
       ifTrue: [ aBlock hasTarget
          ifTrue: [ self drawTargetAndPlayer: aCanvas ]
          ifFalse: [self drawPlayer: aCanvas]]
       ifFalse: [ aBlock hasBox
        ifTrue: [ aBlock hasTarget
          ifTrue: [ self drawTargetAndBox: aCanvas ]
          ifFalse: [self drawBox: aCanvas]]
       ifFalse: [
        aBlock hasTarget
          ifTrue: [self drawTarget: aCanvas]
        ifFalse: [ self drawEmptyBlock: aCanvas ]]]
```
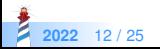

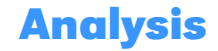

The model only defines EmptyBlock and Wall

- No Player, no target, no box.
- **Too much logic** is put in EmptyBlock
- Too much Ask, **not enough Tell** (**Do not Ask, Tell**)

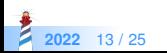

### **With a better model**

- Block
	- Box
	- BoxOnTarget
	- EmptyBlock
	- Player
	- Wall
- We can send **messages** to the 'correct' object
- We can tell and not ask!

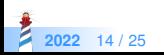

#### **A first nicer solution**

GameView >> drawBlock: aBlock on: aCanvas aBlock isWall ifTrue: [ self drawWall: aCanvas ]. aBlock isEmptyBlock ifTrue: [ aBlock hasPlayer ifTrue: [ ...

Becomes

GameView >> drawBlock: aBlock on: aCanvas aBlock drawOn: aCanvas

Wall >> drawOn: aCanvas

"Cairo code"

EmptyBlock >> drawOn: aCanvas "Cairo code"

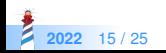

### **A solution supporting multiple canvases**

To be able to have the rendering supporting multiple back-ends (morphic, Cairo...) drawing should not be in the Block classes

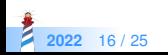

# **A solution supporting multiple canvases**

GameView >> drawBlock: aBlock on: aCanvas aBlock isWall ifTrue: [ self drawWall: aCanvas ]. aBlock isEmptyBlock ifTrue: [ aBlock hasPlayer ifTrue: [ ...

Becomes

GameView >> drawBlock: aBlock on: aCanvas aBlock drawOn: aCanvas

Wall >> drawOn: aCanvas aView drawWall: aCanvas

EmptyBlock >> drawOn: aCanvas aView drawEmptyBlock: aCanvas

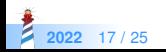

# **Double dispatch**

Each block tells the view how to draw it.

```
GameView >> drawBlock: aBlock on: aCanvas
 aBlock drawOn: aCanvas view: self
```
Wall >> drawOn: aCanvas view: aView aView drawWall: aCanvas

EmptyBlock >> drawOn: aCanvas view: aView aView drawEmptyBlock: aCanvas

- We **tell** a block to draw itself and it **tells** how to the canvas
- Sending messages is powerful
- Modular

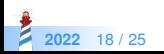

# **Disguided kind testing method**

Wall >> isWall ^ true

```
EmptyBlock >> isWall
 ^ false
```
and

GameView >> drawBlock: aBlock on: aCanvas aBlock isWall ifTrue: [ self drawWall: aCanvas ]

is nearly the same as

GameView >> drawBlock: aBlock on: aCanvas (aBlock isKindOf: Wall) ifTrue: [ self drawWall: aCanvas ].

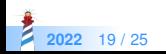

### **Back to the model**

#### What are:

- **MoveResult** 
	- Move
		- Push
	- NoMove
- Reification of player actions
- Could be good to record and replay

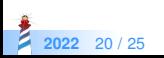

### **Let us study the API**

```
MoveResult >> isMove
 ^ false
MoveResult >> isPush
 ^ false
MoveResult >> isNoMove
...
```
- Again testing kind methods
- **Testing kind methods are the same as**  $x$  class = MoveResult

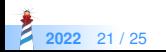

# **Checking testing method use**

```
GameState >> moveBy: aDirection
  | move |
 move := maze moveBy: aDirection.
 move isMove ifTrue: [ moves := moves + 1 ].
 move isPush ifTrue: [
  pushes := pushes +1.
  moves := moves +1].
 self addMove: move
```
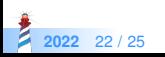

#### **Do not ask, tell**

```
GameState >> moveBy: aDirection
  | move |
 move := maze moveBy: aDirection.
 move updateGameState: self.
 self addMove: move
```

```
Move >> updateGameState: aGameState
 aGameState incrementMoves
```

```
Push >> updateGameState: aGameState
 super updateGameState: aGameState.
 aGameState increasePushes
```
NoMove >> updateGameState: aGameState self

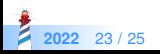

#### **Conclusion**

- **Challenge** classes
- **Little** class hierarchies are **good**
- Better **many small classes than a big one**
- **Challenge** kind testing methods
- **Check** their use
- Messages act as **dispatcher**

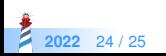

#### A course by

#### S. Ducasse, L. Fabresse, G. Polito, and Pablo Tesone

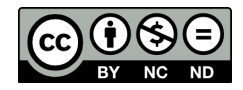

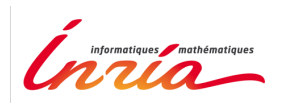

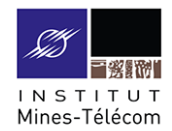

Except where otherwise noted, this work is licensed under CC BY-NC-ND 3.0 France <https://creativecommons.org/licenses/by-nc-nd/3.0/fr/>

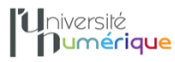

**SALE** MINISTÈRE PIINISTERE<br>DE L'ENSEIGNEMENT **UPFRIEUR** LA RECHERCHE **T DE L'INNOVATION** 

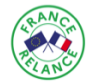

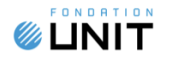